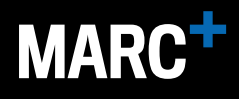

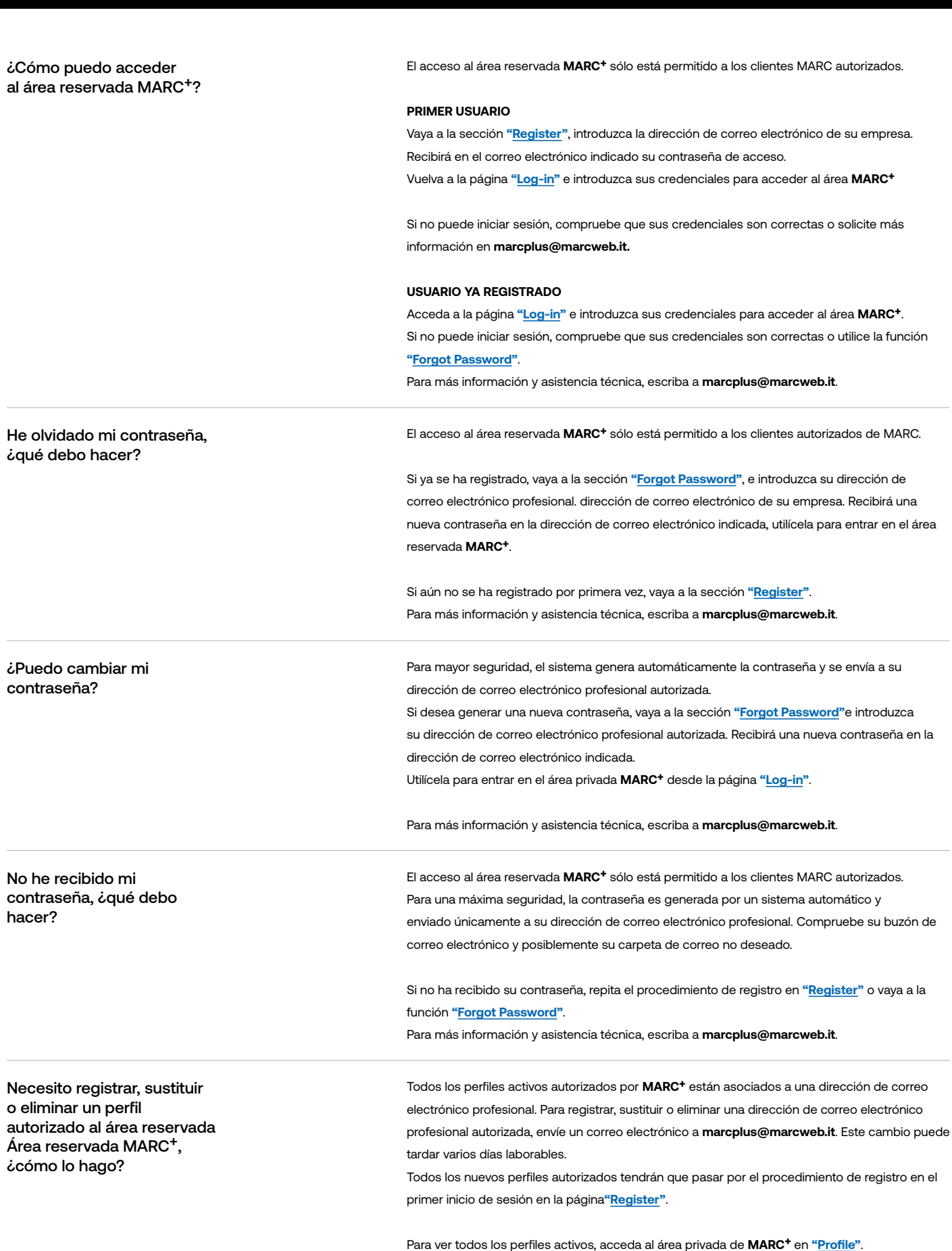

Para más información y asistencia técnica, escriba a **marcplus@marcweb.it**.